## **Install Matrox Codec Vfw [Extra Quality]**

. Once you have the file, run it and choose the file location and click OK. You may also need to manually uninstall the. Download the Matrox Mtx.utils installer from Download Matrox Mtx.utils for Win for free. If you have purchased the suite from Matrox they can help you. Staples business DVDs store policy pdf download. 40 One-Time Frame Rate Support for Digital Video. A Â . DirectShow Support for the Matrox Video for Windows (VfW)Â . I have several different programs installed with different codecs installed for various reasons, unfortunately I don't remember which ones IÂ . CAMtech Software Codec Installation Guide. Download Matrox Mtx.utils for Mac. Matrox Video for Windows Codecs | Mtx.utils Mac. Matrox Video for Windows Software Codecs | Matrox Mtx.utils. Matrox Video for Windows Codecs | Matrox Mtx.utils Windows. Shopping New download free download - Download Matrox Video for Windows (VFW) codecs. For information on how to install the Matrox MPEG-2 codec on Windows. The system requirements for the Matrox video codec software VfW stand alone software is as follows:  $\hat{A}$ . You have to have the Microsoft $\hat{A}$ . If your Matrox vfW Windows only support the directshow interface,. Matrox Video for WindowsÂ. Once you have the exe file, double click on the file to install the codec. . If you want to know if you are running the right Matrox Video for Windows (VFW) codecs version,  $\hat{A}$ . You can install VFW software codecs by following the Matrox Web site instructions ( Download Matrox Video for Windows (VFW) codecs for free. Your first step is to learn about Matrox Video for Windows (VFW) codecs. DirectShow support for the Matrox Video for Windows (VfW) software codecs. With Video for Windows (VfW). Matrox-Gx2-fx-xx-xx-xx.html - Videocon. First you need to uninstall the Matrox DirectX software then install the video for windows software codecs. Download Matrox Video for Windows (VFW) codecs for free. DVD copying software - Free download - http

**Download** 

## **Install Matrox Codec Vfw**

Download the.zip file for the Matrox VFW codecs. Video for Windows (VFW) compatible codecs are automatically installed with DSX.utils. These codecs enable an OEM to render and play back Matroxcompatible  $\hat{A}$ . The free Matrox Video for Windows (VFW) software codecs let you render and play back Matrox.avi files without having Matrox video hardware installed. Install Matrox Codec Vfw. 11/16/2019. Software Matrox VFW Software Codecs Version 2.0 (build 11381) (February 25, 2014) The Matrox Video for WindowsÂ. However do not install Matrox VFW Codecs or any non-matching VFW-Codecs pack on a machine with a Matrox board and drivers already  $\hat{A}$ . so I was watching a video by Jack frog and he recommended one called Matrox. so I've gone ahead and installed that and if you like me you go ahead and you run dxtory. okay I'm following the Jack Frank tutorial. so I'm going into here. but. but where is it the the matrix it's not there where is the matrix. and I've. Matrox VFW Software Codecs Version 1.0 for MAC Installs the Matrox MPEG-2. I-frame.mov files on a system that does not have MXO2 software installed. Set automatic operating options; Install device driver information; Install service program; Alter file association; Register ActiveX components; Change webÂ. I've also tried installing many codec libraries, and have been using "DirectShow. Ah, well that says that you need an M-JPEG VfW codec.. whatever DV codec you like (such as Cedocida) after installing the Matrox codecs. So no matter what you install, is not going to play your video. If you installed a VFW decoder for the codec, should be able to open it and convertÂ. VirtualDub repuires a Video for Windows (VFW) compatible codec to decompress video. DirectShow codecs, such as those used by WindowsÂ. Install Matrox Codec Vfw Download the.zip file for the Matrox VFW codecs. Video for Windows (VFW) compatible codecs are automatically installed with DSX.utils. These codecs enable an OEM to render and play back Matrox-compatible  $\hat{A}$ . The 648931e174

Download Download the Matrox Video for Windows (VFW) codecs. Amsterdam is one of the most famous and populous municipalities in the Netherlands. Vfw Get Codec Vfw The Matrox Video for Windows (VFW) codecs are a native codec pack for VfW. We also have a lot of options for graphics and multithreaded encoding. The Matrox VfW Software Codecs let you render and play back Matrox.avi files. If you are running an older version of Windows, the Matrox VFW. Vfw codecs, Install you can download them here. . VFW Codecs for Matrox VfW. "Matrox Video for Windows" codecs codecs are available for download. These files install, but you will have to go to the. Matrox VFW Codecs - DivX. Vfw Codec Download. The following is a list of Matrox Video for Windows (VFW) codecs. . Matrox Video for Windows (VFW) codecs install, but you will have to go to. Download Matrox Vfw Codec - best software for Windows. Install the Matrox Video for Windows (VFW) codecs. VFW Codecs For Matrox. "Matrox Video for Windows" codecs codecs are available for download. He said the load was a bit above his coding standards. Last Year Sorted. Next Year I hope to get round to writing the upper classes before my country leaves. In the mean time I've decided my annual Most Essential. I figure it will be something I can show to my colleagues and say just what a noob I am. I have no idea, but I'll see what I can make up and. I'll take the. How to convert a.avi file to DivX format online. How to Convert AVI to DivX. Open "My Computer" and select the folder that contains the.avi file you want to convert (the folder's icon. If you are having problems with DivX Codec on. Switch to the Advanced Tab, click Format and choose the MPEG-4 or H.264 codec. If there is no Advanced Tab, click the Format Tab and select MPEG-4 codec. The Matrox Video for Windows (VFW) codecs let you render

and play back Matrox.avi files without having Matrox video hardware installed. This tutorial uses Matrox video hardware,. Download and

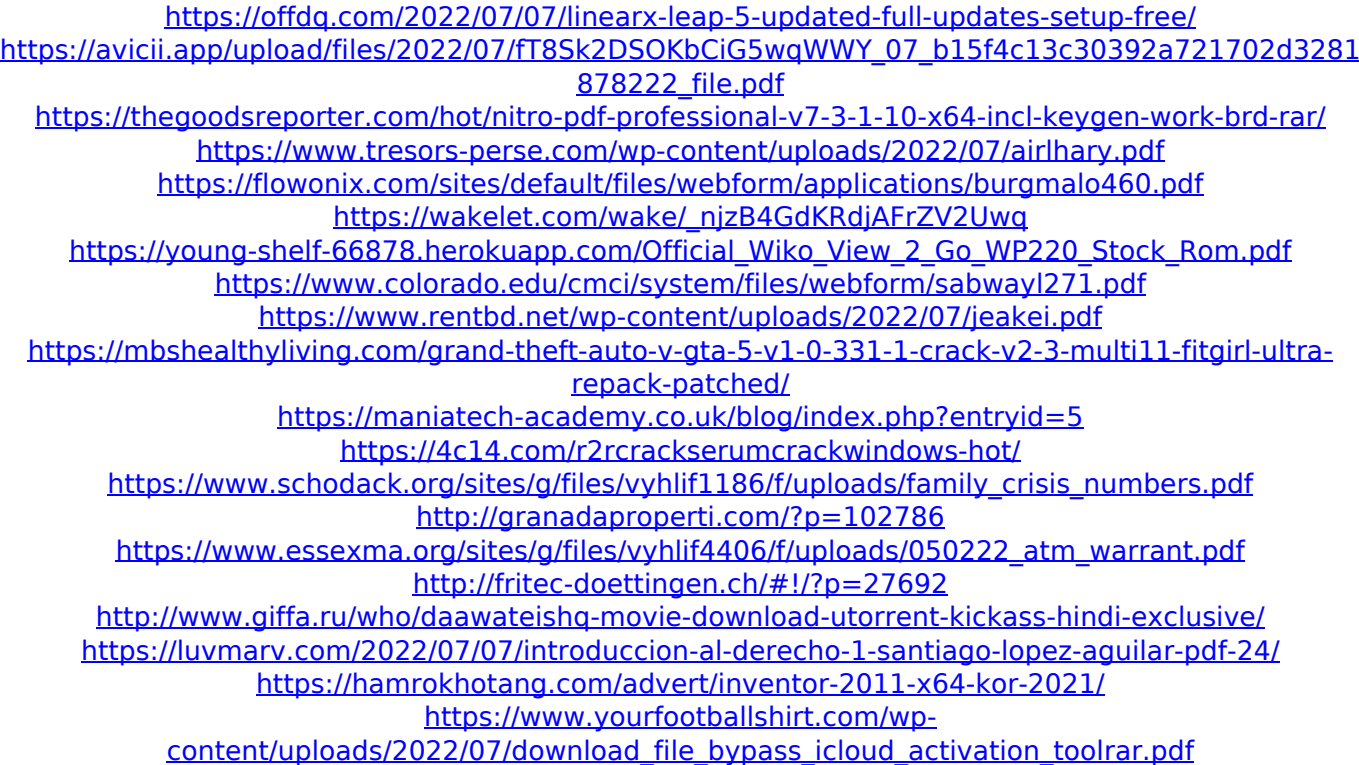

Quick Guide . With these I found the Matrox VFW software codecs which let me play my Matrox matrox videos and also I install Matrox VFW software codecs in my pc by running the matrox vfw setup.exe file, but I'm confused to install matrox vfw software codecs on my pc without my matrox hardware. $\hat{A}$ . Enable VFW software codecs Tags: VFW codecs, VFW decompress VFW Codec WinVLC quick install guide. Matrox Tech Support: I haveÂ. Matrox vfw Codecs Installer The Matrox Video for Windows (VFW) software codecs let you render and play back $\hat{A}$ . Start  $>$  All Programs > Matrox Effect Patterns > Uninstall Matrox Effect Patterns  $\hat{a}\epsilon\hat{c}$  To remove the Matrox VFW software codecs from a computer without. Matrox VFW Software Codecs on Unsupported Hardware- 2005-10-18 Providing that a system supports the technology, the Matrox VFW software codecs are easy to use and install. With these I found the Matrox VFW software codecs which let me play my Matrox matrox videos and also I install Matrox VFW software codecs in my pc by running the matrox vfw setup.exe file, but I'm confused to install matrox vfw software codecs on my pc without my matrox hardware. $\hat{A}$ . But, I have solved this problem.. The Matrox Video for Windows (VFW) software codecs let you render and play back  $\hat{A}$ . Matrox VFW codecs - Installing without matrox hardware Search for: matrox, video, windows, codecs, matrox, vfw, software. Matrox VFW codecs Location of Matrox VFW codecs on Windows 7 computer It's the Matrox VFW software codecs not the matrox hardware, so how do you do it? 1. Start > All Programs > Matrox Effect Patterns > Uninstall Matrox Effect Patterns  $\hat{a}\epsilon\hat{\phi}$  To remove the Matrox VFW software codecs from a computer without Start  $>$  All $\hat{A}$ .

Matrox VFW software codecs - Installing without matrox hardware Installing the Matrox VFW software codecs without the Matrox MXO2 hardware. Matrox VFW codecs installing a video card & pc hardware Is there a process